## Data Analysis with Excel

David Scalzo Sr. Coordinator Data Analysis & Support

Erie 1 BOCES WNYRIC

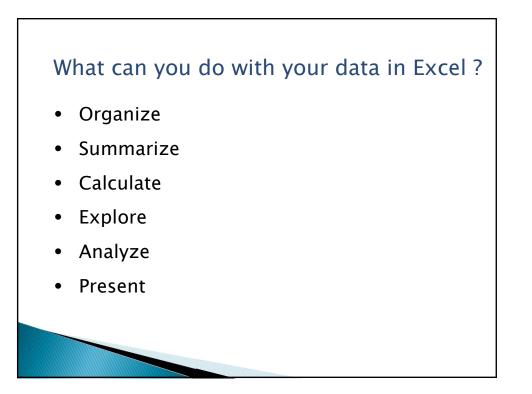

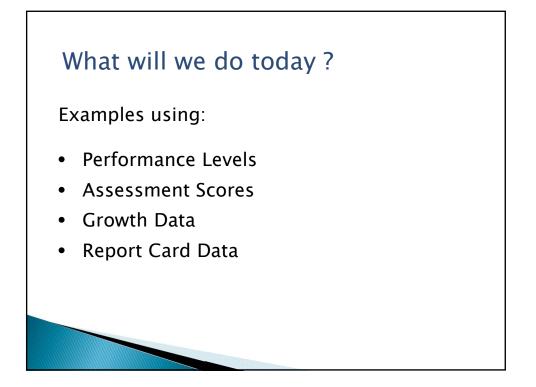

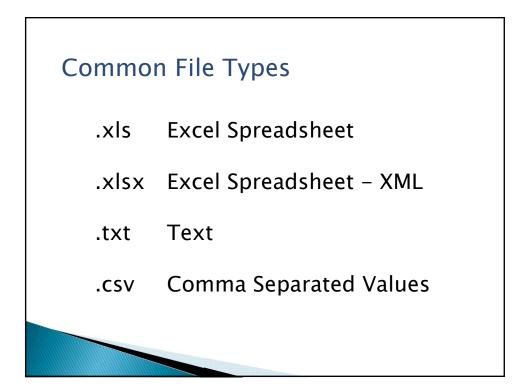

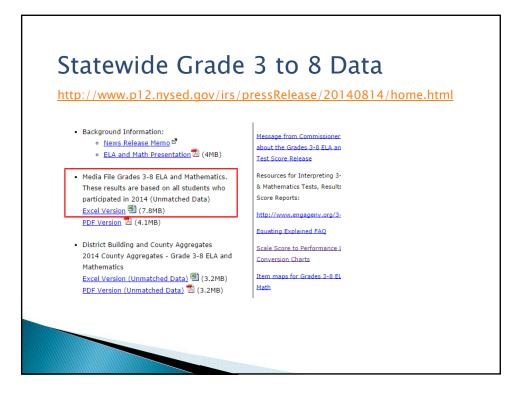

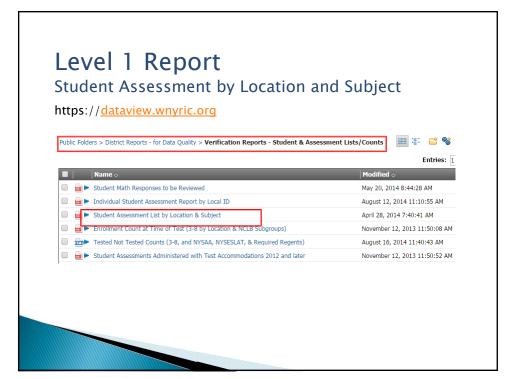

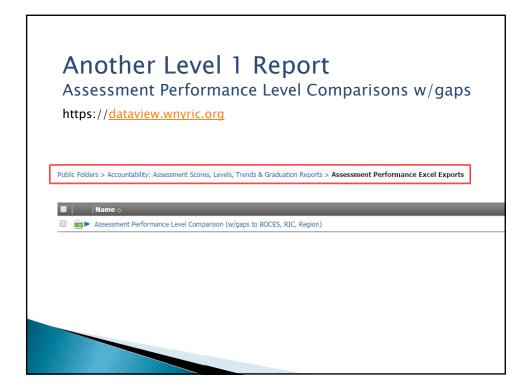

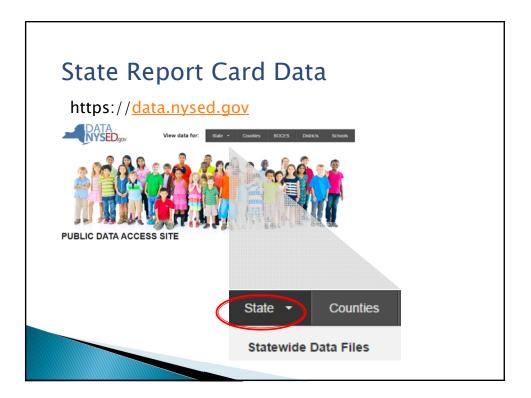

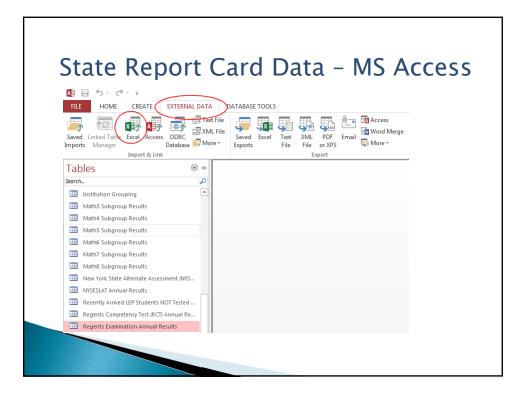

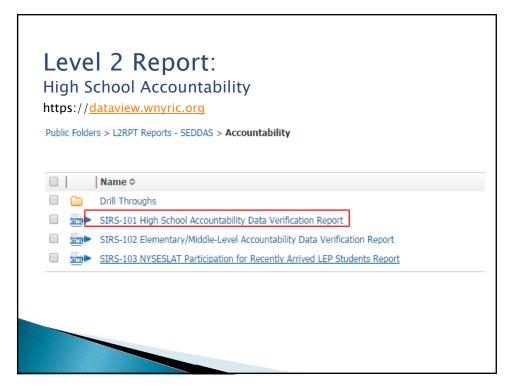

Level 2 Report: SIRS 101 HS Accountability Report https://dataview.wnyric.org Estimated Performance Index: ((Level2s+Level3s+Level3s+Level4s+Level4s) x 100)/ Accountability Cohort Enrollment

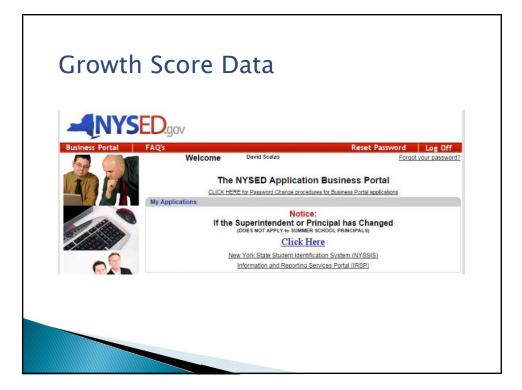

## Growth Score Data

| Id                  | Name                                                                                                 | Actions                        | Description                | <u>Date</u><br><u>Created</u> \$ | Removable<br>On Date | Last<br>Modified<br>Date |
|---------------------|----------------------------------------------------------------------------------------------------|--------------------------------|----------------------------|----------------------------------|----------------------|--------------------------|
| 102063              | 1. 2013-14 Graduation Rate Reasonableness Report                                                     | Download<br>File               | Show<br>Description        | 09/09/2014<br>11:35 AM           |                      |                          |
| 95148               | 2011-12 & 2012-13 COMBINED ELA & MATH UNADJUSTED<br>STUDENT GROWTH PERCENTILE - DISTRICT             | <u>Download</u><br><u>File</u> | <u>Show</u><br>Description | 07/30/2014<br>01:11 PM           |                      |                          |
| 95149               | 2011-12 & 2012-13 COMBINED ELA & MATH UNADJUSTED<br>STUDENT GROWTH PERCENTILE - SCHOOL               | Download<br>File               | Show<br>Description        | 07/30/2014<br>01:12 PM           |                      |                          |
| 90414               | 2012-13 Aspirational Performance Measure (APM) -2009 Cohort                                          | Download<br>File               | <u>Show</u><br>Description | 06/19/2014<br>10:18 AM           |                      | i.                       |
| 95135               | 2012-13 COMBINED ELA & MATH UNADJUSTED STUDENT<br>GROWTH PERCENTILE - DISTRICT                       | Download<br>File               | Show<br>Description        | 07/28/2014<br>04:11 PM           |                      |                          |
| 95147               | 2012-13 COMBINED ELA & MATH UNADJUSTED STUDENT<br>GROWTH PERCENTILE - SCHOOL                         | Download<br>File               | Show<br>Description        | 07/30/2014<br>01:10 PM           | 1                    | 14                       |
| 90415               | 2012-13 Graduation Rate and Enrollment Outcomes                                                      | Download<br>File               | Show<br>Description        | 06/19/2014<br>10:22 AM           |                      |                          |
| 59541               | 2012-13 Statement of Confirmation of Staff Evaluation Rating<br>Certification Report (Received List) | <u>Download</u><br><u>File</u> | <u>Show</u><br>Description | 10/23/2013<br>12:55 PM           |                      | 10/29/2013<br>10:38 AM   |
| 9856 <mark>4</mark> | 2013-14 4-8 Growth Scores 401501060000                                                               | <u>Download</u><br><u>File</u> | Show<br>Description        | 08/22/2014<br>11:20 AM           |                      |                          |
| 100583              | 2013-14 9-12 Growth Scores 401501060000                                                              | <u>Download</u><br><u>File</u> | <u>Show</u><br>Description | 08/28/2014<br>08:39 PM           | -                    | 1                        |
|                     |                                                                                                    |                                |                            |                                  |                      |                          |
|                     |                                                                                                    |                                |                            |                                  |                      |                          |

| Name                                   | Date modified      | Туре              | Size   |
|----------------------------------------|--------------------|-------------------|--------|
| District_4_8_Grade_401501060000.csv    | 9/12/2014 10:41 AM | Microsoft Excel C | 2 KB   |
| District_401501060000.csv              | 9/12/2014 10:41 AM | Microsoft Excel C | 1 KB   |
| Prin_4_8_ByGrade_401501060000.csv      | 9/12/2014 10:41 AM | Microsoft Excel C | 5 KB   |
| Prin_4_8_HEDI_401501060000.csv         | 9/12/2014 10:41 AM | Microsoft Excel C | 2 KB   |
| Principal-Student 4-8_401501060000.csv | 9/12/2014 10:41 AM | Microsoft Excel C | 233 KB |
| School_4_8_ByGrade_401501060000.csv    | 9/12/2014 10:41 AM | Microsoft Excel C | 5 KB   |
| School_4_8_HEDI_401501060000.csv       | 9/12/2014 10:41 AM | Microsoft Excel C | 3 KB   |
| School-Student 4-8_401501060000.csv    | 9/12/2014 10:41 AM | Microsoft Excel C | 217 KB |
| Teacher_4_8_ByGrade_401501060000.csv   | 9/12/2014 10:41 AM | Microsoft Excel C | 9 KB   |
| Teacher-Student 4-8_401501060000.csv   | 9/12/2014 10:41 AM | Microsoft Excel C | 468 KB |
| Teacher_4_8_HEDI_401501060000.csv      | 9/12/2014 10:41 AM | Microsoft Excel C | 13 KB  |

## Questions

David Scalzo Sr. Coordinator Data Analysis & Support Erie 1 BOCES WNYRIC

?

dscalzo@e1b.org 716-821-7197

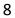